## 電子カルテを対象としたリモート SDV の実施に関する標準業務手順書 新旧対照表

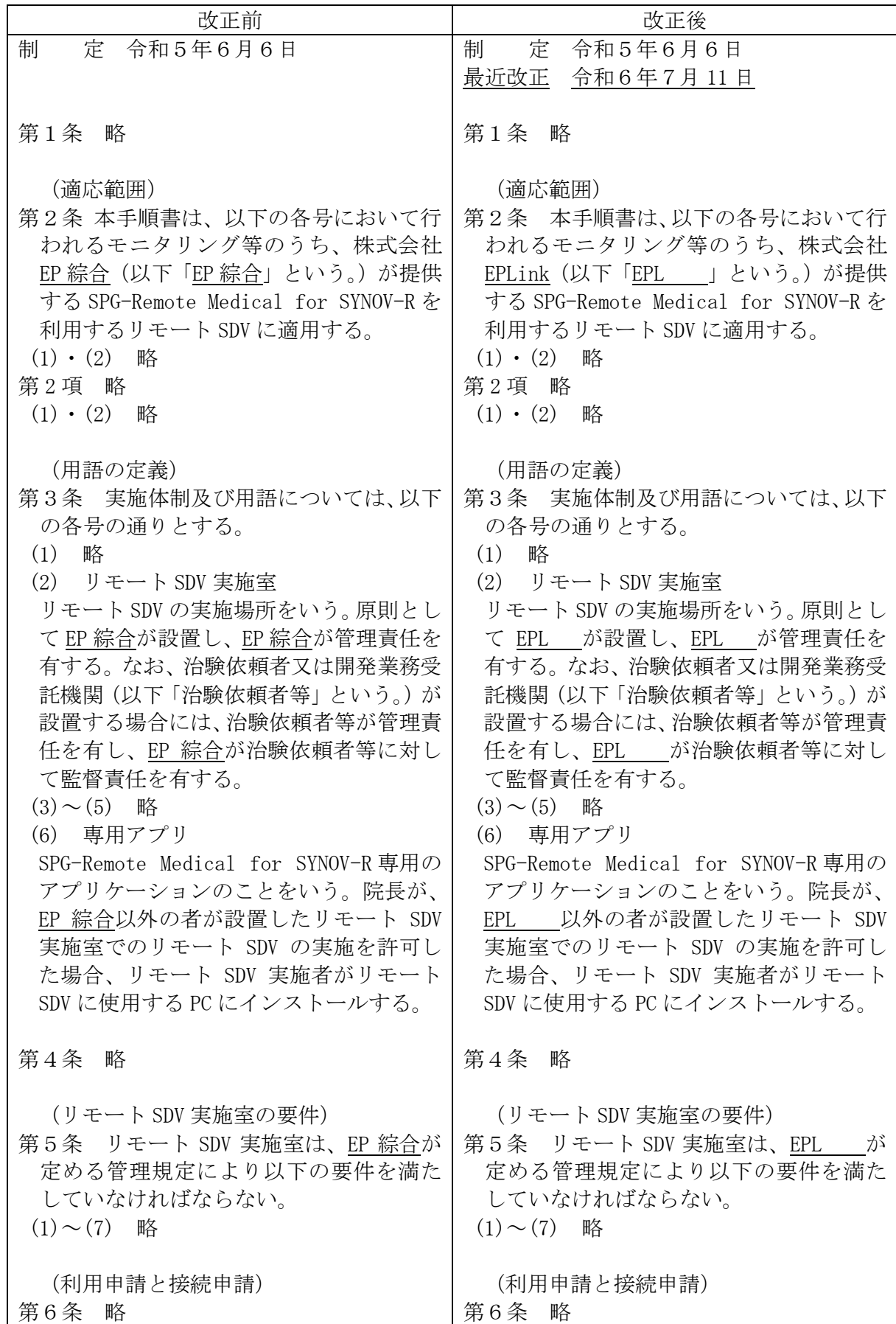

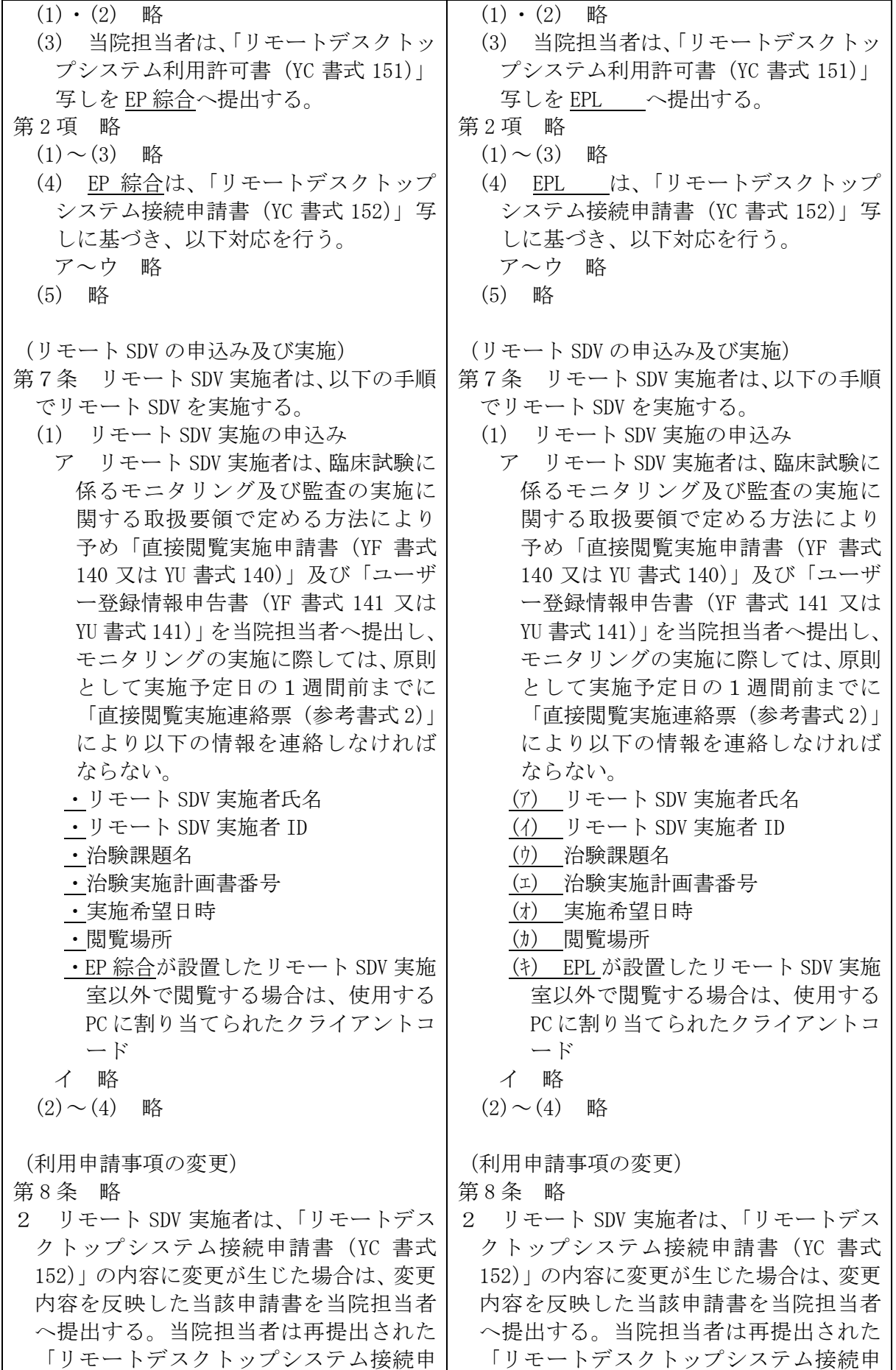

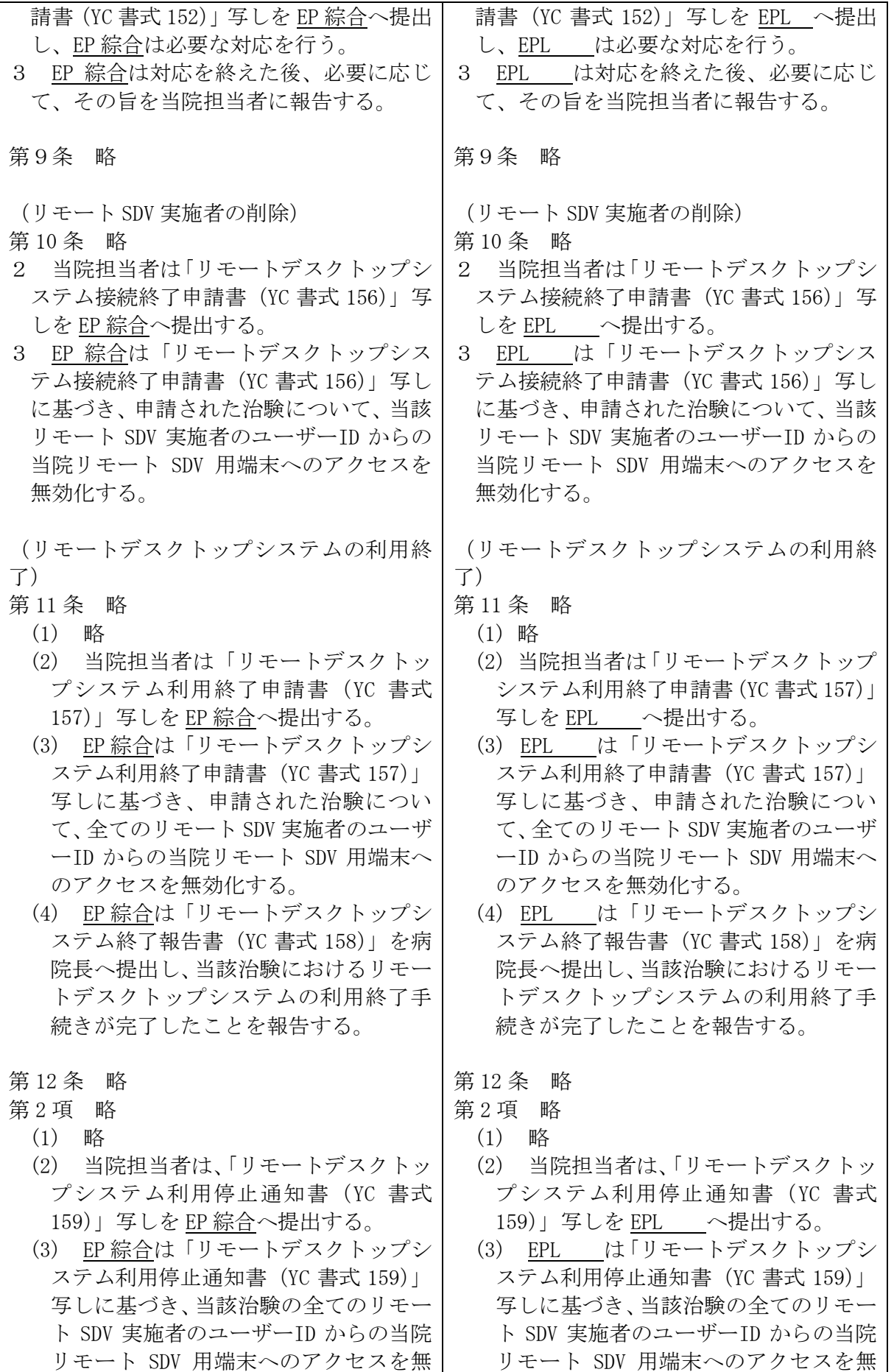

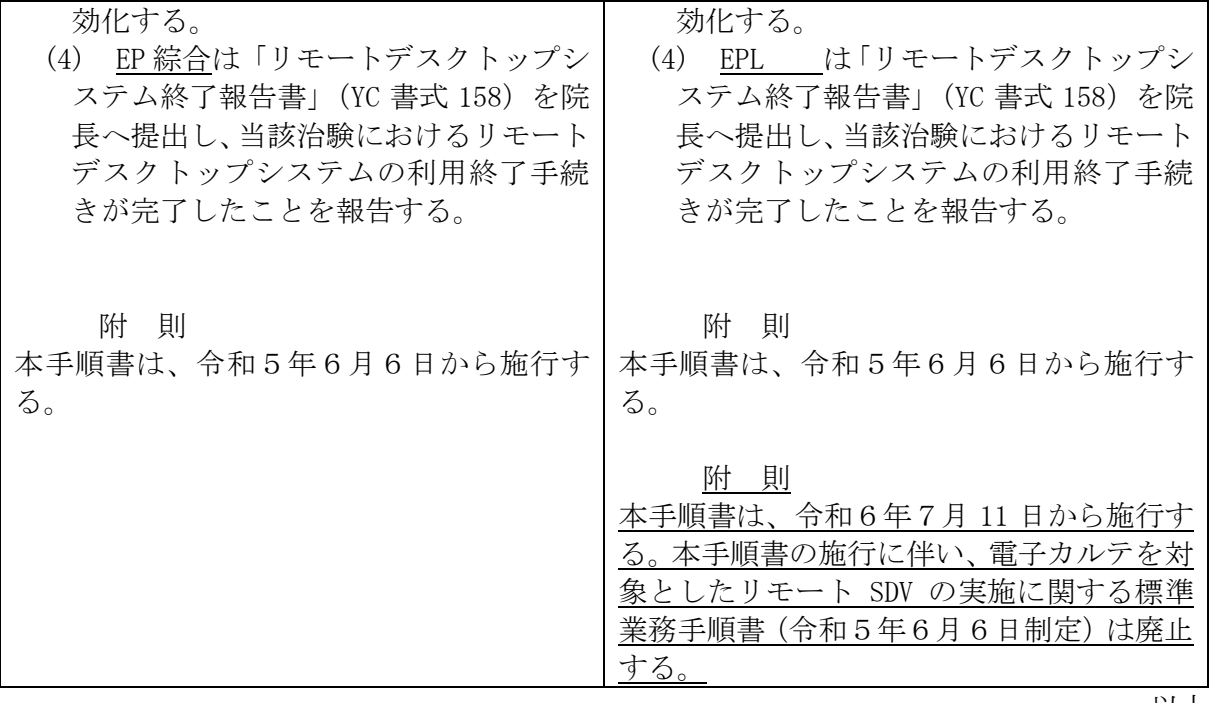

以上